# Fiche Méthode : Comment tracer le vecteur accélération à

L'objectif est de tracer le vecteur accélération  $\vec{a}_c$  du centre d'inertie d'un mobile à une date donnée :

- soit à partir de la trajectoire du centre d'inertie du mobile;
- soit à partir du vecteur  $\Sigma \vec{F}_{\text{ext}}$ , somme vectorielle des forces extérieures appliquées au mobile.

### Méthode 1 : à partir de la trajectoire

Comment déterminer  $\vec{a}(t_2)$ , par exemple?

#### → Représenter les vecteurs vitesse  $\vec{\theta}(t_2)$  et  $\vec{\theta}(t_4)$ .

 $\overrightarrow{\vartheta}(t_2) = \overrightarrow{\vartheta}_2 = \frac{\overrightarrow{M_3} \overrightarrow{M_1}}{\Lambda t}$ , avec  $\Delta t = t_3 - t_1$ . Pour représenter  $\vec{\vartheta}_2$ , il faut choisir une échelle pour la vitesse.

Tracer de même  $\overline{\vartheta}_4 = \overline{\vartheta}(t_4) = \frac{\overline{M}_3 \overline{M}_5}{t_5 - t_5}$ .

#### $\rightarrow$  Représenter le vecteur accélération  $\vec{a}(t_*)$ .

 $\vec{a}(t_3) = \vec{a}_3 = \frac{\vec{\vartheta}_4 - \vec{\vartheta}_2}{t_1 - t_2}.$ 

On représente  $\vec{\vartheta}_4$ , puis –  $\vec{\vartheta}_2$  en  $M_3$ . On trace ensuite le vecteur  $(\mathfrak{F}_4 - \mathfrak{F}_2)$ . On mesure  $|| \mathfrak{F}_4 - \mathfrak{F}_2||$ .

Compte tenu de l'échelle, et en divisant cette valeur par la valeur de  $(t_4 - t_2)$ , on calcule la valeur de  $a_3$ .

On trace ensuite  $\vec{a}_3$ , colinéaire à  $(\vec{\theta}_4 - \vec{\theta}_2)$ , compte tenu d'une échelle de représentation pour l'accélération.

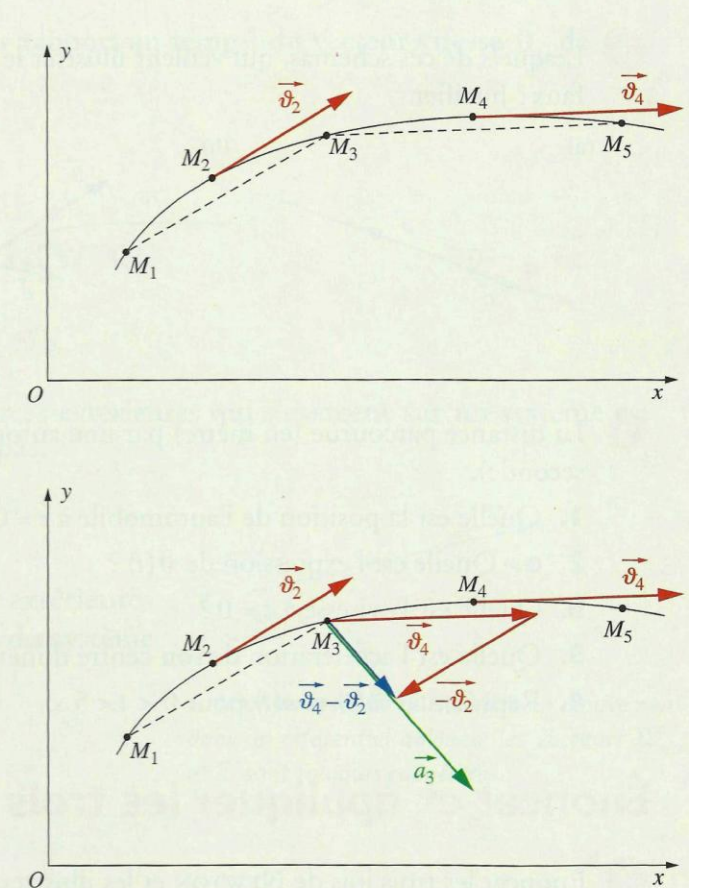

## Méthode 2 : à partir de la résultante des forces extérieures appliquées au mobile

Connaissant la résultante des forces extérieures appliquées au mobile, la deuxième loi de NEWTON permet d'en déduire les caractéristiques du vecteur accélération a.

#### → Déterminer graphiquement la somme des forces.

On détermine graphiquement les caractéristiques de la somme des forces; ici,  $\Sigma \vec{F}_{ext} = \vec{F}_1 + \vec{F}_2$ .

#### → Représenter le vecteur accélération a.

Connaissant la masse du mobile, on en déduit les caractéristiques du vecteur accélération à avec :

$$
\vec{a} = \frac{\Sigma F_{\text{ext}}}{m}.
$$

On précise une échelle pour tracer l'accélération a.

 $1<sub>N</sub>$